# **Alternativ-Lösung zum Computer-Programm "Quanto Costa"**

Autor(en): **Landis, W.H.**

Objekttyp: **Article**

Zeitschrift: **IABSE reports of the working commissions = Rapports des commissions de travail AIPC = IVBH Berichte der Arbeitskommissionen**

Band (Jahr): **10 (1971)**

PDF erstellt am: **21.07.2024**

Persistenter Link: <https://doi.org/10.5169/seals-11169>

## **Nutzungsbedingungen**

Die ETH-Bibliothek ist Anbieterin der digitalisierten Zeitschriften. Sie besitzt keine Urheberrechte an den Inhalten der Zeitschriften. Die Rechte liegen in der Regel bei den Herausgebern. Die auf der Plattform e-periodica veröffentlichten Dokumente stehen für nicht-kommerzielle Zwecke in Lehre und Forschung sowie für die private Nutzung frei zur Verfügung. Einzelne Dateien oder Ausdrucke aus diesem Angebot können zusammen mit diesen Nutzungsbedingungen und den korrekten Herkunftsbezeichnungen weitergegeben werden.

Das Veröffentlichen von Bildern in Print- und Online-Publikationen ist nur mit vorheriger Genehmigung der Rechteinhaber erlaubt. Die systematische Speicherung von Teilen des elektronischen Angebots auf anderen Servern bedarf ebenfalls des schriftlichen Einverständnisses der Rechteinhaber.

## **Haftungsausschluss**

Alle Angaben erfolgen ohne Gewähr für Vollständigkeit oder Richtigkeit. Es wird keine Haftung übernommen für Schäden durch die Verwendung von Informationen aus diesem Online-Angebot oder durch das Fehlen von Informationen. Dies gilt auch für Inhalte Dritter, die über dieses Angebot zugänglich sind.

Ein Dienst der ETH-Bibliothek ETH Zürich, Rämistrasse 101, 8092 Zürich, Schweiz, www.library.ethz.ch

# **http://www.e-periodica.ch**

#### Alternativ-Lösung zum Computer-Programm "Quanto Costa"

Alternative Solution on the Computer-Programme "Quanto costa" Solution alternative au programme par ordinateur "Quanto Costa"

> Dr. W.H. LANDIS Systemberatung FIDES GmbH Düsseldorf-Oberkassel, BRD

Meine Damen und Herren,

Ich möchte zu dem am Schluss der Ausführungen von Prof. Jungbluth genannten Computer-Programm "Quanto Costa" eine einfachere Alternativ-Lösung vorstellen.

Das Programm "Quanto Costa" strebt eine gleichzeitige Optimierung der Kosten für Konstruktion, Material und Fertigung an. Dies ist ein sehr interessantes, aber auch sehr weit gestecktes Forschungsprogramm und wir werden wohl noch etliche Jahre warten müssen, bis aus diesem demischen Ansatz ein nützliches Instrument werden kann. Dies wurde mir soeben auch von einem der beteiligten arbeiter bestätigt.

Als Alternativ-Lösung hat das Rechenzentrum der Fides Treuhand-Vereinigung, Zürich, schon vor <sup>2</sup> Jahren ein Programm entwickelt, das bei vorgegebener Konstruktion wenigstens die Materialkosten optimal berechnet und die Fertigungskosten durch gewisse Schätzungsparameter zusätzlich erfasst.

Lassen Sie mich nun ganz kurz Ein- und Ausgabe in vier Bildern erläutern.

#### Bild 1, Eingabe:

Mit den Zeilen 1-9 werden die zur Zeit aktuellen Grundpreise eingegeben. Alle übrigen Preis-Elemente sind fest abgespeichert. Nach einigen Steuer-Wörtern folgt als eigentliche Eingabe die Stückliste (oder Materialauszug), die hier zu <sup>6</sup> Hauptpositionen zusammengefasst wird. Sie sehen in dieser Reihenfolge die tionsnummer, Stückzahl, Projektbezeichnung, Länge, Qualität und nochmals die Positionsnummer.

Auf jeder Hauptpositions-Karte sind <sup>13</sup> Schätzungsparameter für die gesamten Fertigungs- und Montagekosten vorgesehen.

#### Bild 2, Ausgabe, "Bestellung ab Werk"

Hier sehen Sie die zu optimalen Bestellpositionen zusammengefasste Stückliste. Dieses Kombinationsproblem ist infolge der sehr komplexen Preisstruktur geradezu prädestiniert für die Computer-Anwendung. Eine ähnliche Liste kann für die Bestellung ab "Händler-Lager" erzeugt werden.

#### Bild 3, Ausgabe, "Offertpreise"

Hier erscheinen in geraffter Form neben den Materialkosten auch die Selbstkosten und der Offertpreis (inkl. Gewinnzuschlag).

#### Bild 4, Ausgabe, "Werkstatt-Liste"

Diese Liste enthält die Zersäge-Instruktionen für die Werkstatt. Es ist beabsichtigt, hier noch ein genaues Schnittbild für jeden Stab anzufügen.

**26** 

#### W.H. LANDIS

Wir sind uns durchaus bewusst, dass damit nur ein Teilbereich automatisiert und optimiert wird. Das Programm ist aber dafür so einfach, dass es auch für kleine und mittlere Firmen nutzbringend einzusetzen ist. Es ist in der Schweiz schon bei mehreren Firmen gut eingeführt. Eine Version für Deutschland steht kurz vor der Vollendung und eine solche für Oesterreich wird möglicherweise bald folgen.

Eine Firma, die schon während über <sup>2</sup> Jahren damit arbeitet, nennt folgende Erfolgszahlen: Durch den Computereinsatz in den Bereichen Materialwirtschaft und Statik wurden:

- die Materialkosten um 2-3 % gesenkt
- die Leistung der technischen Abteilung um 70 % erhöht.

Eine genauere Beschreibung erscheint demnächst im EDV-Lexikon des Deutschen Stahlbau-Verbandes, oder kann von uns bezogen werden. Als Namen haben wir STAR gewählt, eine Abkürzung für STAhlbau-Rationalisierungsprogramm.

Besten Dank für Ihre Aufmerksamkeit.

Bild <sup>1</sup>

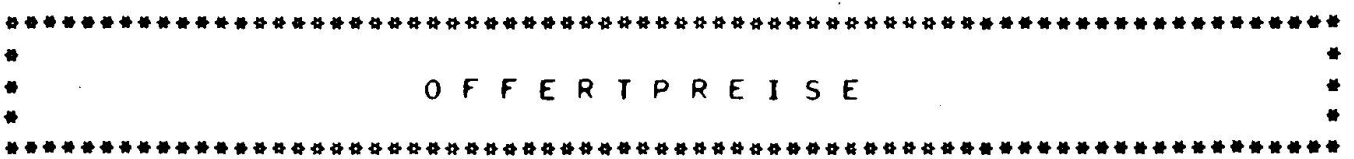

# BUEROGEBAEUDE THALWIL KOM.103/70

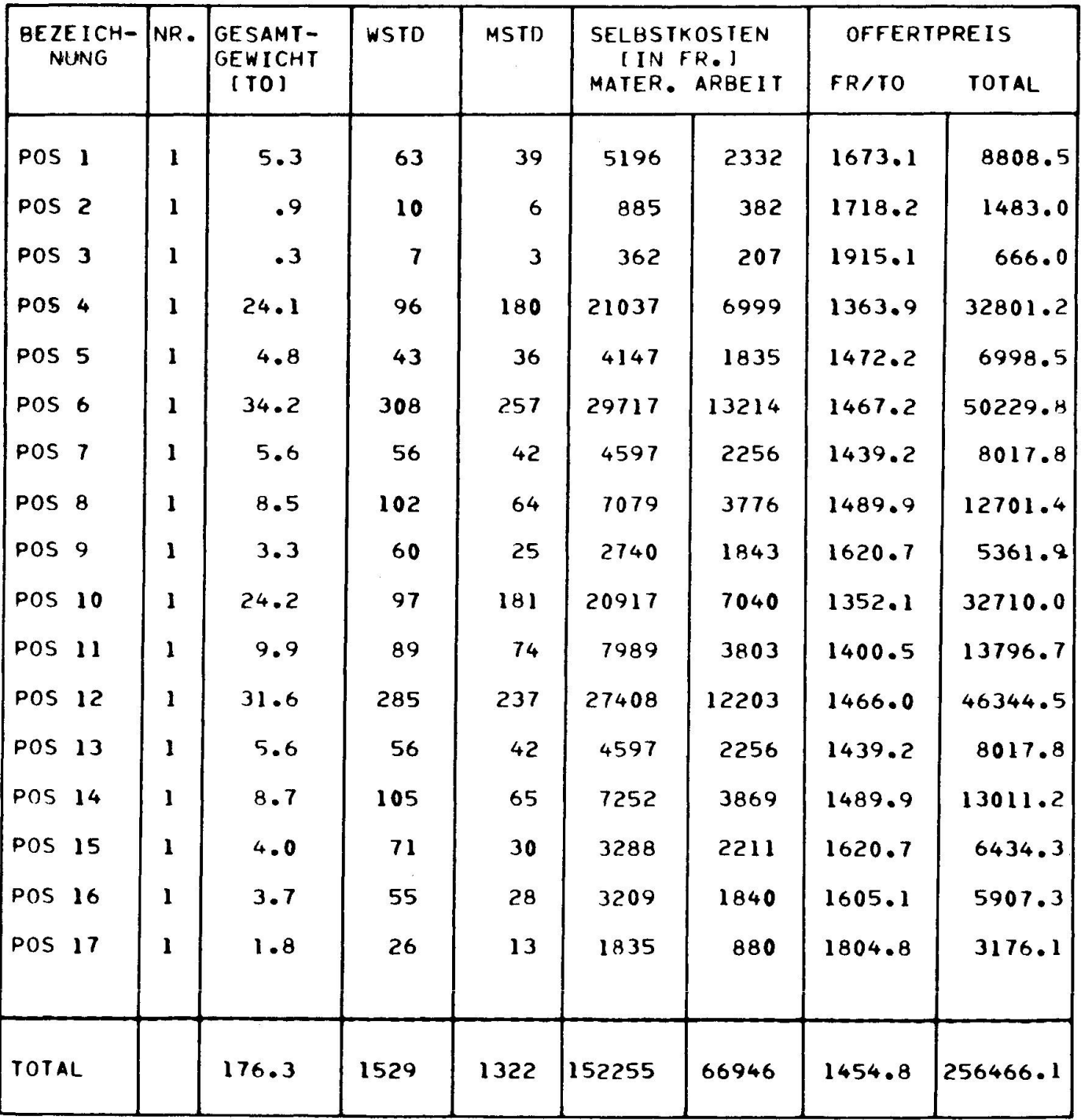

 $\overline{\mathcal{D}}$ 

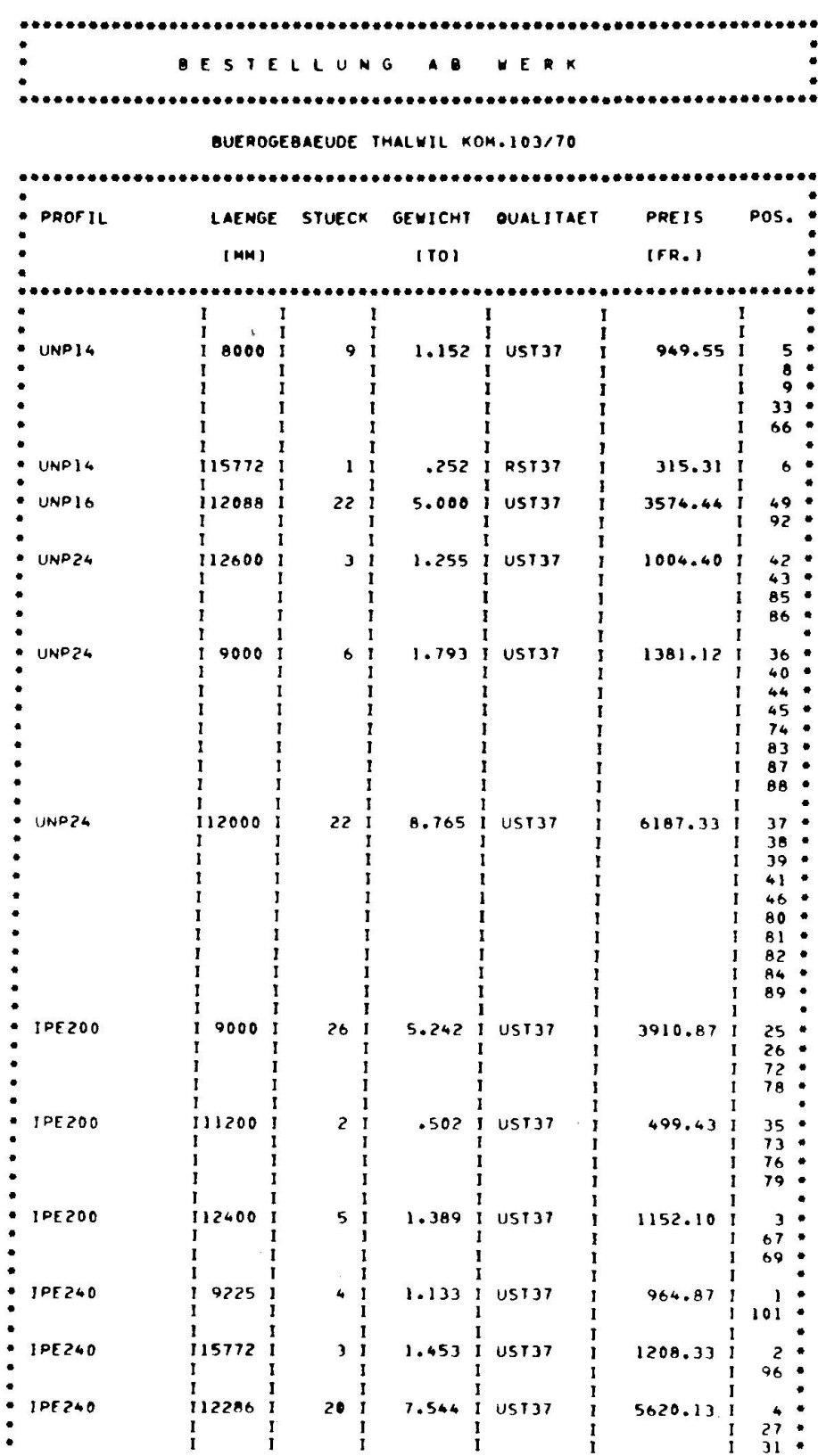

 $30<sup>°</sup>$ 

Bild 3

 $\bar{g}$ 

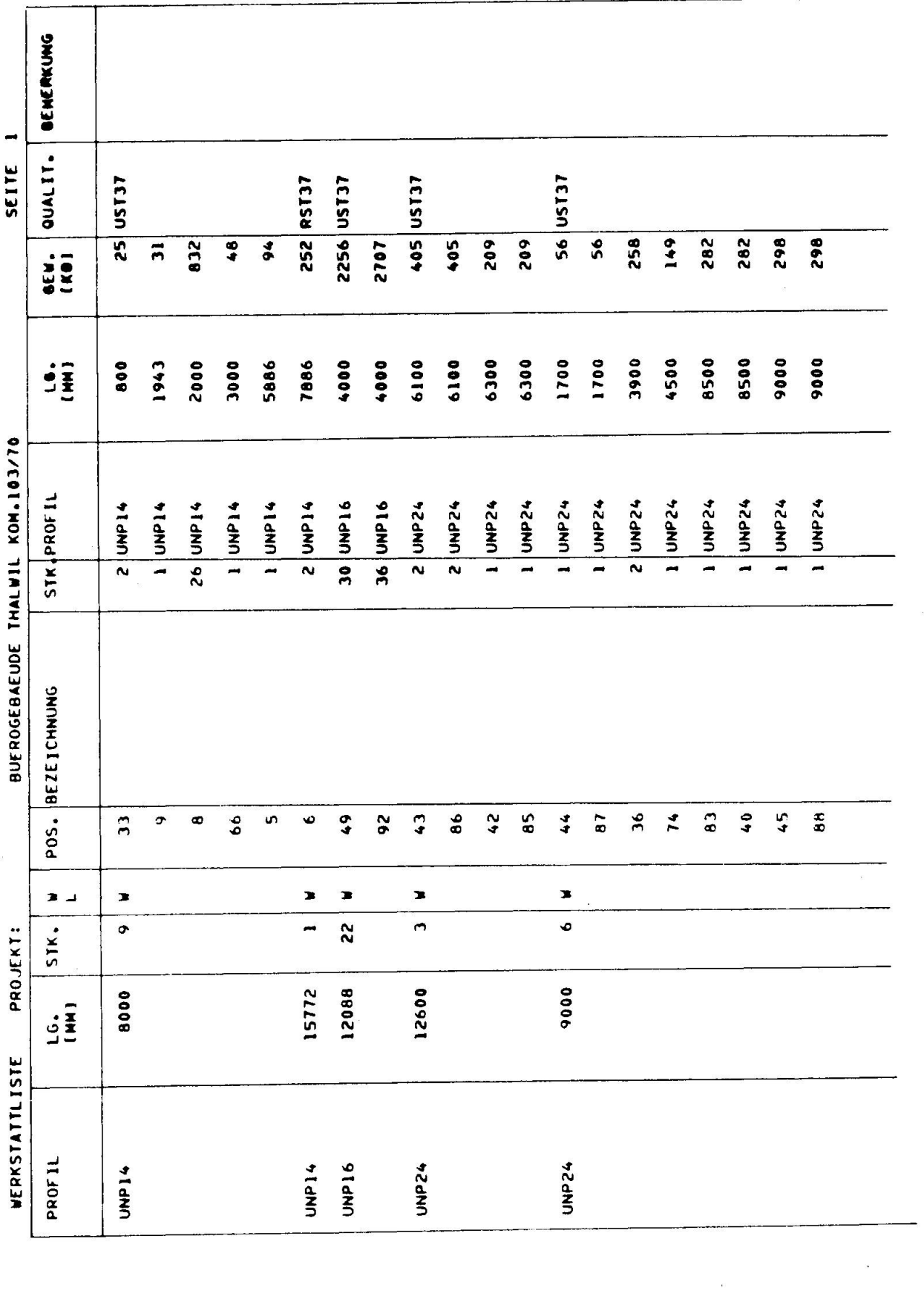

 $\Lambda$ 

Bild 4

# Leere Seite Blank page Page vide